#### МИНИСТЕРСТВО НАУКИ И ВЫСШЕГО ОБРАЗОВАНИЯ РОССИЙСКОЙ ФЕДЕРАЦИИ ФЕДЕРАЛЬНОЕ ГОСУДАРСТВЕННОЕ АВТОНОМНОЕ ОБРАЗОВАТЕЛЬНОЕ УЧРЕЖДЕНИЕ ВЫСШЕГО ОБРАЗОВАНИЯ «НАЦИОНАЛЬНЫЙ ИССЛЕДОВАТЕЛЬСКИЙ ТОМСКИЙ ПОЛИТЕХНИЧЕСКИЙ УНИВЕРСИТЕТ»

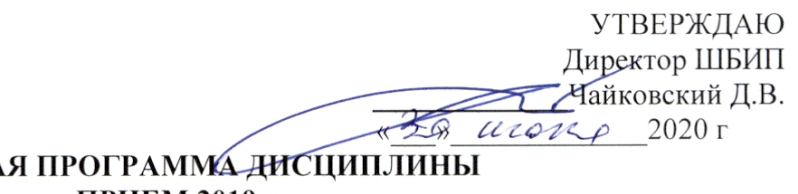

## РАБОЧА ПРИЕМ 2019 г. ФОРМА ОБУЧЕНИЯ заочная

#### «ИНЖЕНЕРНАЯ ГРАФИКА 1»

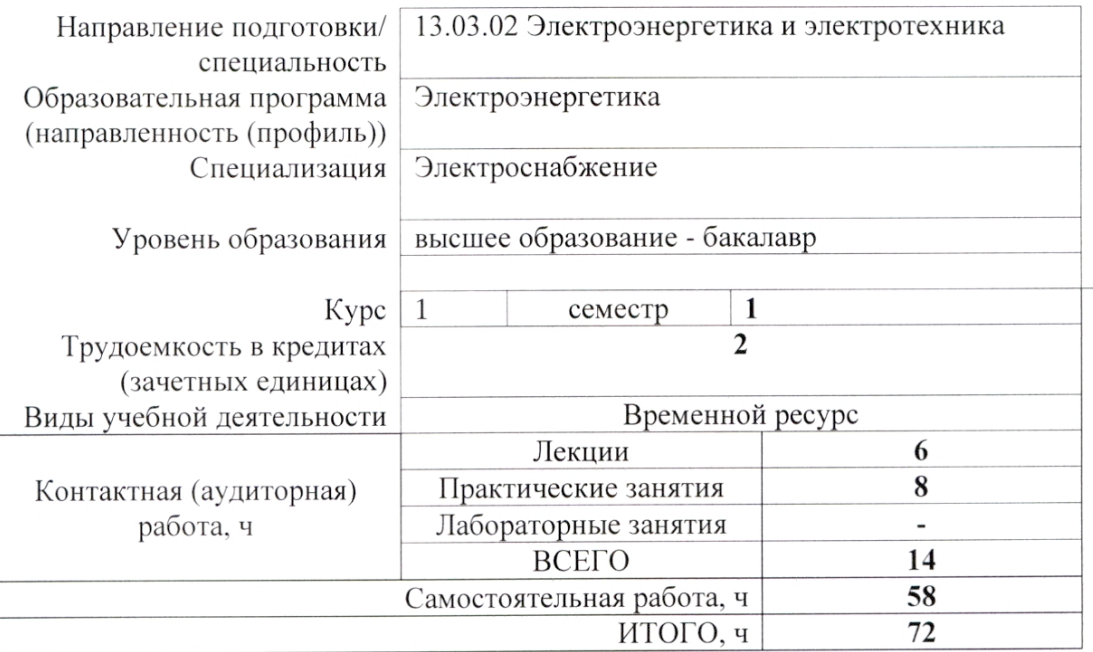

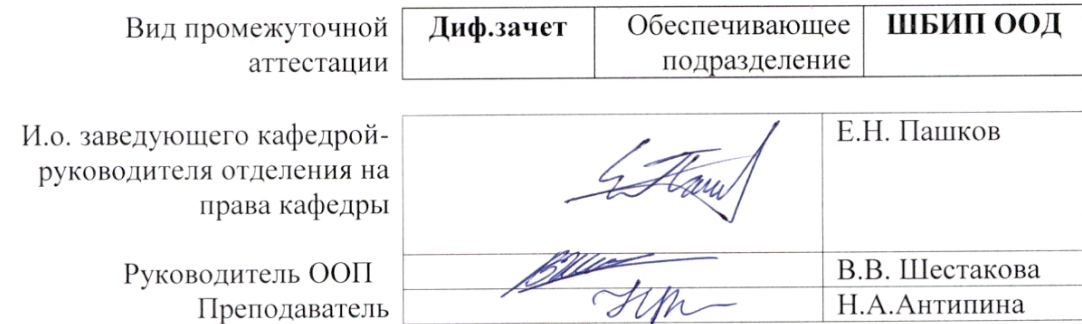

#### 1. Цели освоения дисциплины

Целями освоения дисциплины является формирование у обучающихся определенного ООП (п. 5. Общей характеристики ООП) состава компетенций для подготовки к профессиональной деятельности.

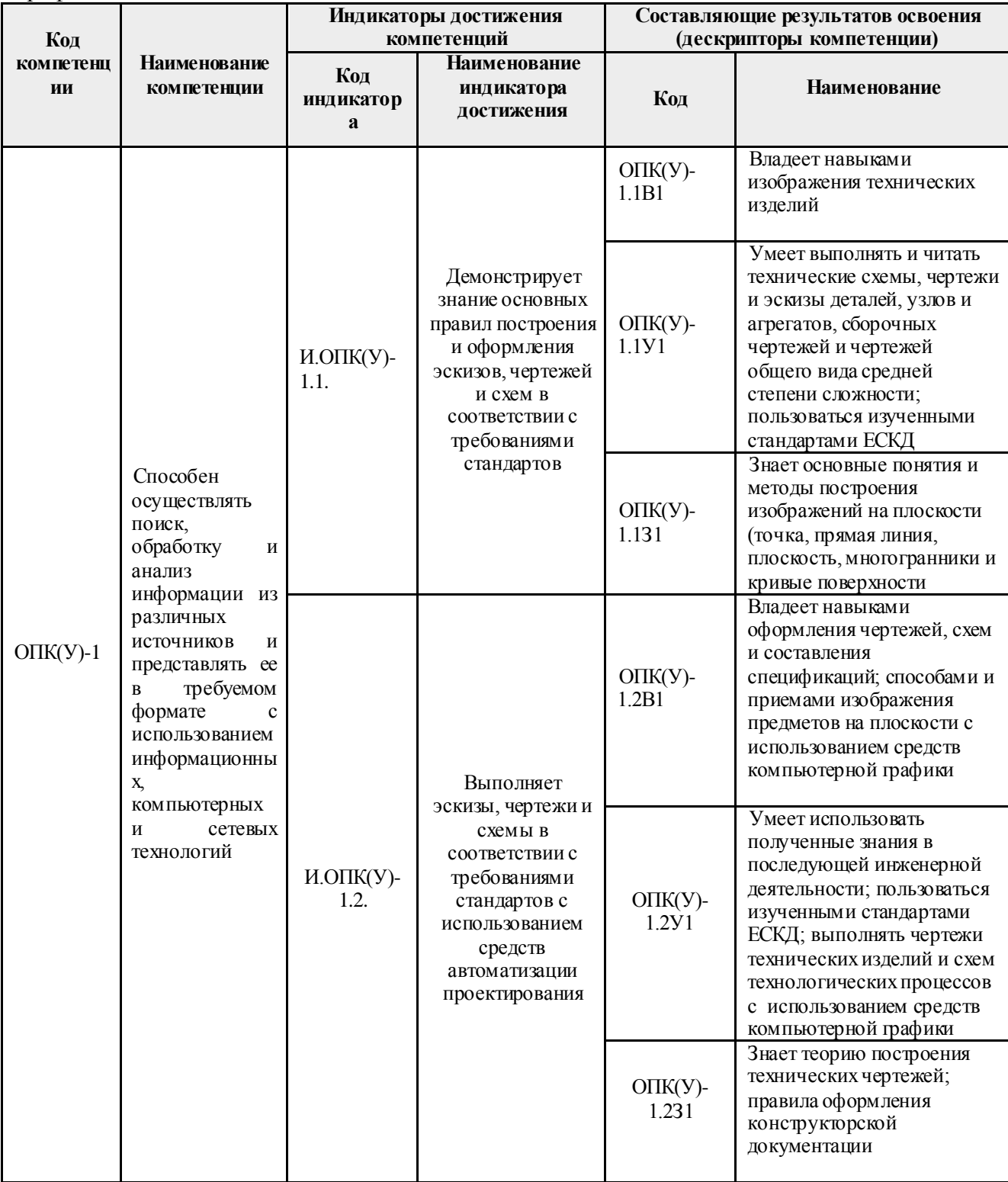

# 2. Место дисциплины (модуля) в структуре ООП

Дисциплина относится к базовой части Блока 1 учебного плана образовательной программы.

#### **3. Планируемые результаты обучения по дисциплине**

После успешного освоения дисциплины будут сформированы результаты обучения: Таблица 1

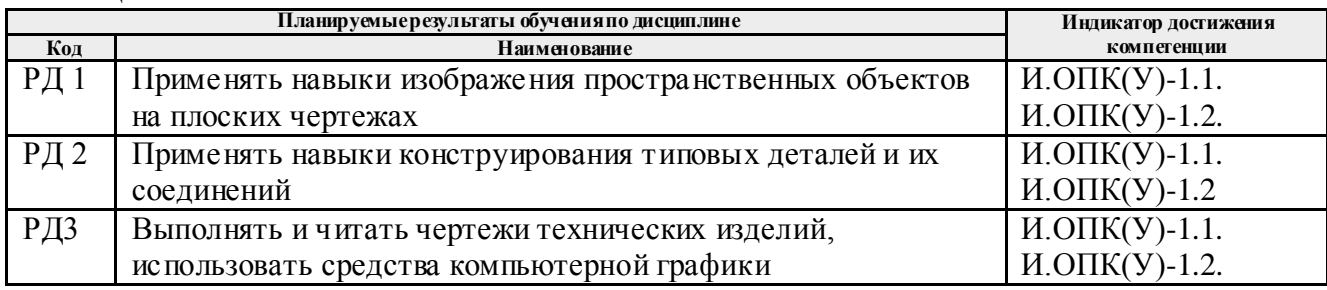

Оценочные мероприятия текущего контроля и промежуточной аттестации представлены в календарном рейтинг-плане дисциплины.

## **4. Структура и содержание дисциплины**

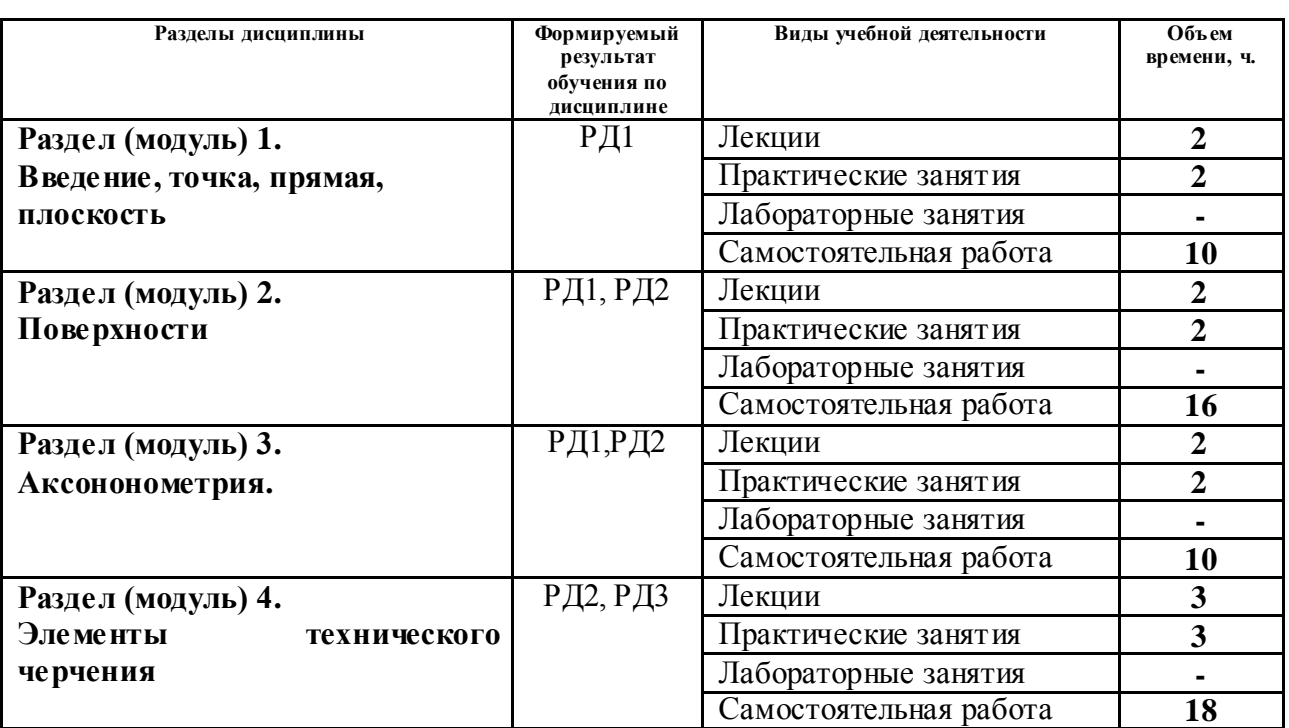

#### **Основные виды учебной деятельности**

Содержание разделов дисциплины:

**Раздел 1.** *Введение, точка, прямая, плоскость.*

Введение. Краткий исторический очерк. Метод проецирования. Центральное и параллельное проецирование, их свойства. Обратимость чертежа. Комплексный чертеж. Проецирование точки на две и три плоскости проекций. Прямая. Задание и изображение на чертеже. Положение относительно плоскостей проекций. Взаимное положение двух прямых. Задание плоскости на чертеже. Положение относительно плоскостей проекций. Точка и прямая в плоскости. Взаимное положение прямой и плоскости. Взаимное положение двух плоскостей. Способ перемены плоскостей проекций.

## **Темы лекций:**

1. Введение. Краткий исторический очерк. Метод проецирования. Комплексный чертеж

точки и прямой. Взаимное положение точки и прямой. Преобразование чертежа прямой. Две прямые. Задание плоскости на чертеже. Положение относительно плоскостей проекций. Точка и прямая в плоскости. Взаимное положение прямой и плоскости. Взаимное положение плоскостей. Преобразование чертежа плоскости.

## **Темы практических занятий:**

1. Основные правила выполнения чертежей. Прямоугольное проецирование. Проекции точки. Проекции прямой. Плоскость. Взаимное положение прямых и плоскостей.

## **Раздел 2.** *Поверхности*

Определение, задание и изображение на чертеже. Классификация. Понятие об определителе и очерке поверхности. Точки и линии на поверхности. Гранные поверхности, поверхности вращения. Развертка поверхностей. Винтовые поверхности. Взаимное пересечение поверхностей.

## **Темы лекций:**

1. Поверхности. Определение, задание и изображение на чертеже. Классификация. Понятие об определителе и очерке поверхности. Точки и линии на поверхности. Гранные поверхности, поверхности вращения. Винтовые поверхности. Взаимное пересечение поверхностей.

#### **Темы практических занятий:**

1. Поверхности. Многогранники. Гранные тела с вырезом. Поверхности вращения. Поверхности вращения с вырезом.

#### **Раздел 3.** *Аксонометрия.*

Краткие сведения по теории аксонометрических проекций. Прямоугольная и косоугольная аксонометрические проекции. Стандартные аксонометрические проекции.

## **Темы лекций:**

1. Аксонометрия. Краткие сведения по теории аксонометрических проекций. Прямоугольная и косоугольная аксонометрические проекции. Стандартные аксонометрические проекции.

#### **Темы практических занятий:**

1. Изображения. Прямоугольная и косоугольная аксонометрические проекции.

#### **Раздел 4.** *Элементы технического черчения*

Изображения – виды, разрезы, сечения. Условности и упрощения. Основные правила нанесения размеров на чертежах. Резьбы. Соединения

# **Темы лекций:**

- 1. Элементы технического черчения. Изображения виды, разрезы, сечения. Условности и упрощения.
- 2. Элементы технического черчения. Основные правила нанесения размеров на чертежах. Резьбы. Соединения.

## **Темы практических занятий:**

- 1. Изображения. Построение по двум изображениям третьего Нанесение размеров на чертежах. Выполнение рациональных разрезов.
- 2. Резьбы. Соединения.

# **5. Организация самостоятельной работы студентов**

Самостоятельная работа студентов при изучении дисциплины (модуля) предусмотрена в следующих видах и формах:

- Работа с лекционным материалом, поиск и обзор литературы и электронных источников информации по индивидуально заданной проблеме курса;
- Работа в электронном курсе (изучение теоретического материала, выполнение индивидуальных заданий и контролирующих мероприятий, виртуальных лабораторных работ и др.);
- Изучение тем, вынесенных на самостоятельную проработку;
- Поиск, анализ, структурирование и презентация информации;
- Выполнение домашних заданий, отчетов по лабораторным работам
- Подготовка к лабораторным работам, к практическим и семинарским занятиям;
- Исследовательская работа и участие в научных студенческих конференциях, семинарах и олимпиадах; учебно-исследовательских проектах
- Подготовка к оценивающим мероприятиям

## **6. Учебно-методическое и информационное обеспечение дисциплины (модуля)**

# **6.1 Методическое обеспечение**

# **Основная литература:**

- 1. Винокурова, Г. Ф. Курс лекций по инженерной графике: учебное пособие / Г. Ф. Винокурова, Б. Л. Степанов; Национальный исследовательский омский политехнический университет (ТПУ). —Томск: Изд-во ТПУ, 2014. — URL: <http://www.lib.tpu.ru/fulltext2/m/2014/m391.pdf> (дата обращения: 10.03.2019). - Режим доступа: из корпоративной сети ТПУ.- Текст: электронный.
- 2. Фролов, С. А. Начертательная геометрия: учебник / Фролов С.А., 3-е изд., перераб. и доп. - Москва: НИЦ ИНФРА-М, 2019. - 285 с.: - Текст: электронный. - URL: <https://new.znanium.com/catalog/product/1011069> (дата обращения: 04.03.2019). - Режим Доступа: из корпоративной сети ТПУ.
- 3. Чекмарев, А. А. Инженерная графика. Машиностроительное черчение: учебник. Москва: ИНФРА-М, 2019. — 396 с. — Текст: электронный. - URL: <https://new.znanium.com/catalog/product/983560> (дата обращения: 04.03.2019). - Режим доступа: из корпоративной сети ТПУ.

## **Дополнительная литература:**

- 1. Начертательная геометрия и инженерная графика : учебное пособие / Н. А. Антипина, С. П. Буркова, Е. В. Вехтер [и др.]; Национальный исследовательский Томский политехнический университет (ТПУ). —Томск: Изд-во ТПУ, 2011. — URL: <http://www.lib.tpu.ru/fulltext2/m/2012/m181.pdf>(дата обращения: 4.03.2019).- Режим доступа: из корпоративной сети ТПУ.- Текст: электронный.
- 2. Леонова, О.Н. Начертательная геометрия в примерах и задачах: учебное пособие / О.Н. Леонова, Е.А. Разумнова. — Санкт-Петербург: Лань, 2018. — 212 с. — ISBN 978- 5-8114-2918-9. — Текст: электронный // Лань: электронно-библиотечная система. URL:<https://e.lanbook.com/book/103068> (дата обращения: 10.03.2019). — Режим доступа: из корпоративной сети ТПУ.
- 3. Серга, Г.В. Инженерная графика : учебник / Г.В. Серга, И.И. Табачук, Н.Н. Кузнецова; под общей редакцией Г.В. Серги. — 2-е изд., испр. и доп. — Санкт-Петербург: Лань, 2018. — 228 с. — Текст: электронный // Лань: электронно-библиотечная система. — URL:<https://e.lanbook.com/book/103070> (дата обращения: 13.02.2019). — Режим

доступа: из корпоративной сети ТПУ. — Схема доступа: https://e.lanbook.com/book/103070

4. Чекмарев, А. А. Инженерная графика: аудиторные задачи и задания: учеб. пособие / А.А. Чекмарёв. — 2-е изд., испр. — Москва: ИНФРА-М, 2019. — 78 с. — (Высшее образование: Бакалавриат). - ISBN 978-5-16-103729-4. - Текст: электронный. - URL: <https://new.znanium.com/catalog/product/1002816> (дата обращения: 04.03.2019). - Режим доступа: из корпоративной сети ТПУ.

# **6.2 Информационное обеспечение**

- 1. Электронно-библиотечная система «Консультант студента» [http://www.studentlibrary.ru/catalogue/switch\\_kit/pugs-mpei.html](http://www.studentlibrary.ru/catalogue/switch_kit/pugs-mpei.html)
- 2. Электронно-библиотечная система «Лань»<http://e.lanbook.com/books>
- 3. Электронно-библиотечная система «Znanium.com»<https://new.znanium.com/>

Internet-ресурсы (в т.ч. в среде LMS MOODLE и др. образовательные и библиотечные ресурсы):

**"Начертательная геометрия и инженерная графика. Модуль 3."**. http://eor.lms.tpu.ru/course/view.php?id=48

Курс «Начертательная геометрия и инженерная и графика1.2» предназначен для студентов технических специальностей. Модули логически завершены и содержат описание видов учебной деятельности по освоению студентами материала курса. Каждый учебный модуль включает лекционный материал, тестовые задания, перечень индивидуальных домашних работ, дополнительные материалы.

Лицензионное программное обеспечение (в соответствии с **Перечнем лицензионного программного обеспечения ТПУ)**:

Adobe Acrobat Reader DC, Adobe Flash Playe, Amazon Corretto JRE 8, Cisco Webex Meetings, Document Foundation LibreOffice, Far Manager, Google Chrome, Microsoft Office 2007 Standard Russian Academic, Notepad++, WinDjView, Zoom, 7-Zip

## **7. Материально-техническое обеспечение дисциплины (модуля)**

В учебном процессе используется следующее оборудование

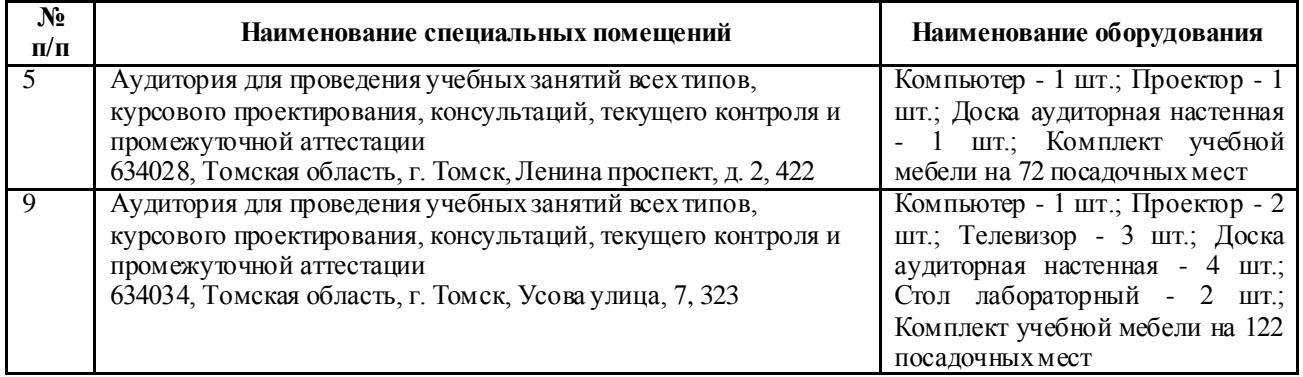

Рабочая программа составлена на основе Общей характеристики образовательной программы «Электроэнергетика» по направлению 13.03.02 «Электроэнергетика и электротехника» / специализация «Электроснабжение» (прием 2019 г., заочная форма обучения).

Разработчик(и):

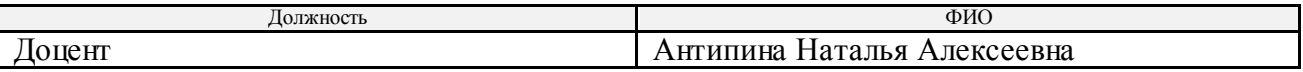

Программа одобрена на заседании отделения Электроэнергетики и электротехники ИШЭ (протокол от 27.06.2019 г. № 6).

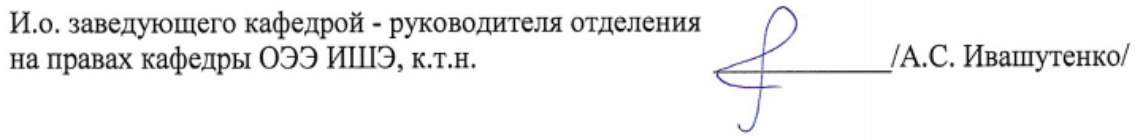

# **Лист изменений рабочей программы дисциплины:**

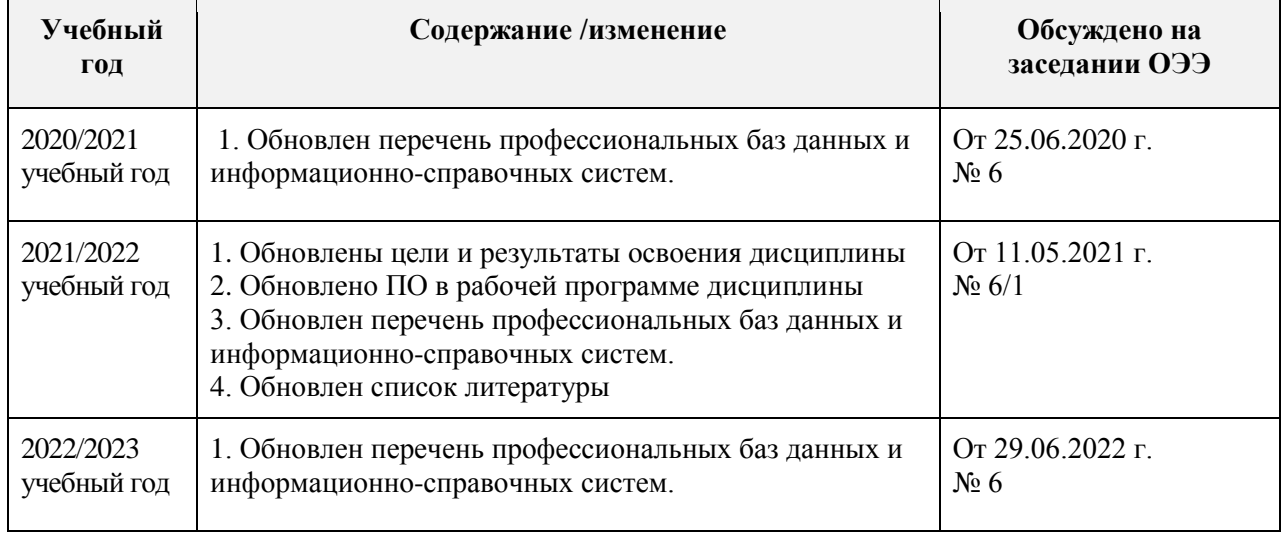